## **M01: Einführung**

Wähle Dein Level.

[M01: Erster Kontakt](https://foc.geomedienlabor.de/doku.php?id=s1:m1:ek) [M01: Fortgeschrittenes Niveau](https://foc.geomedienlabor.de/doku.php?id=s1:m1:fn) [M01: Experte](https://foc.geomedienlabor.de/doku.php?id=s1:m1:e)

From: <https://foc.geomedienlabor.de/> - **Frankfurt Open Courseware**

Permanent link: **<https://foc.geomedienlabor.de/doku.php?id=s1:m1>**

Last update: **2015/10/21 23:12**

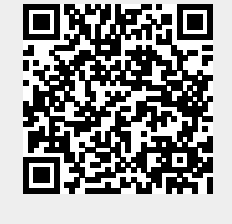